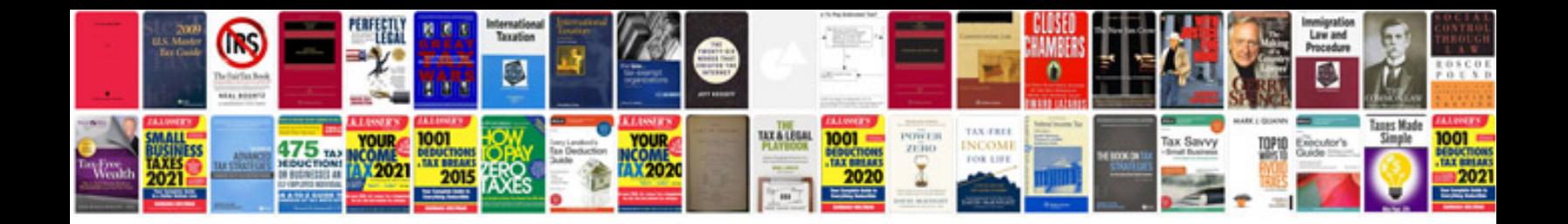

**Audi video tutorials**

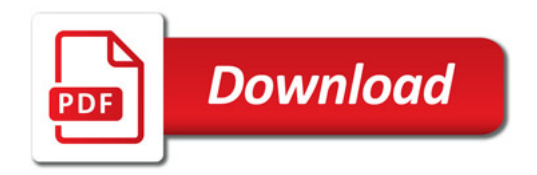

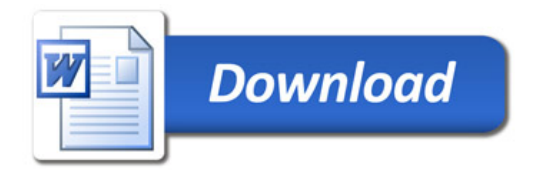